# **entrar na pixbet**

- 1. entrar na pixbet
- 2. entrar na pixbet :jogos de apostas online para ganhar
- 3. entrar na pixbet :real bet365 com

### **entrar na pixbet**

Resumo:

**entrar na pixbet : Inscreva-se em condlight.com.br e entre no mundo das apostas de alta classe! Desfrute de um bônus exclusivo e comece a ganhar agora!**  contente:

## **Pixbet Saque Rápido: Tudo Que Precisa Saber Antes de Sacor**

- Ganhe 100% do primeiro deposito até R\$ 600!
- O maior diferencial do Pixbet saque rápido para com outras casas de apostas é que você recebe o seu saldo sacrificada em entrar na pixbet um até hora após solicitador uma retirade.
- Em outros sites, o tempo de processamento pode ler dias.

#### **Como jogar Pixbet?**

- 1. Acesse o site do Pixbet e cadastre-se.
- 2. Depois de cadastro, você poderá acessar uma área das apostas.
- 3. Escolha o mesmo que deseja apostar.
- 4. Escolha o tipo de aposta e valor que deseja apostar.
- 5. Clique em entrar na pixbet "Apostar" para confirmar entrar na pixbet aposta.
- 6. abrs você irá receber um código de confirmação para escolher se dela sacar o dinheiro ou não.

#### **Pixbet Saque Rápido: Tudo Que Precisa Saber Antes de Sacor**

**Nome Descrição** Ganho do primeiro depósito 100% até R\$ 600 Tempo de processamento Até uma hora após solicitar um retirada

#### **Pixbet Saque Rápido: Tudo Que Precisa Saber Antes de Sacor**

Pixbet Saque Rápido Tudo Que Precisa Saber Antes de Sacar Ganho do primeiro depósito 100% até R\$ 600 Tempo de processamento Até uma hora após solicitar um retirada

#### **Pixbet Saque Rápido: Tudo Que Precisa Saber Antes de Sacor**

100% do primeiro depósito até R\$ 600! O maior diferencial da Pixbet saque rápido para com saída das casas é que você recebe o seu saldo sacrifica em entrar na pixbet um lugar mais atraente à retirada. Em sites externos, ao ritmo processo pode levar

Acessar a área de apostas. Escolha o evento esportivo que deseja acompanhar, escolha ou sugestão para aposta Clique em entrar na pixbet "Apostar" Para confirmar entrar na pixbet mensagem

#### **Pixbet Saque Rápido: Tudo Que Precisa Saber Antes de Sacor**

100% do primeiro depósito até R\$ 600! O maior diferencial da Pixbet saque rápido para com saída das casas é que você recebe o seu saldo sacrifica em entrar na pixbet um lugar mais atraente à retirada. Em sites externos, ao ritmo processo pode levar

Acessar a área de apostas. Escolha o evento esportivo que deseja acompanhar, escolha ou sugestão para aposta Clique em entrar na pixbet "Apostar" Para confirmar entrar na pixbet mensagem

#### **Pixbet Saque Rápido: Tudo Que Precisa Saber Antes de Sacor**

100% do primeiro depósito até R\$ 600! O maior diferencial da Pixbet saque rápido para com saída das casas é que você recebe o seu saldo sacrifica em entrar na pixbet um lugar mais atraente à retirada. Em sites externos, ao ritmo processo pode levar

Acessar a área de apostas. Escolha o evento esportivo que deseja acompanhar, escolha ou sugestão para aposta Clique em entrar na pixbet "Apostar" Para confirmar entrar na pixbet mensagem

[vai de bet bb baixar app](https://www.dimen.com.br/vai-de-bet-bb-baixar-app-2024-07-09-id-48274.html)

### **entrar na pixbet**

#### Introdução introdução

E-mail: \*\* Consultar o pagamento da Pixbet ao Botafogo é uma questão que tem estado na mente de muitos entusiastas do futebol no Brasil. A plataforma PIXBET apostando foi um dos principais patrocinadores para a equipe há vários anos, e isso levou à especulação sobre quanto dinheiro está envolvido nesta parceria Neste artigo vamos aprofundar os detalhes das despesas feitas pela empresa com esta instituição em entrar na pixbet explorar as consequências disso nas finanças desse clube! E-mail: \*\*

#### **entrar na pixbet**

E-mail: \*\* A Pixbet é uma plataforma de apostas popular no Brasil que está em entrar na pixbet operação desde 2012.A empresa tem sido um grande patrocinadora dos vários eventos esportivos do país, incluindo a Confederação Brasileira da Futebol (CBF) e diversos clubes.Em 2024, o PIXBEET assinou contrato com Botafogo s clube mais conhecido brasileiro para aumentar significativamente entrar na pixbet receita financeira; E-mail: \*\*

#### **O pagamento**

E-mail: \*\* De acordo com relatórios, a Pixbet paga à Botafogo uma quantidade significativa de

dinheiro anualmente como parte do seu contrato. Embora o número exato não seja conhecido publicamente acredita-se que esteja na casa dos milhões em entrar na pixbet dólares Este pagamento é feito para oferecer outros benefícios promocionais e exposição da marca ao site PIXBET E-mail: \*\*

#### **Impacto nas finanças do Botafogo**

E-mail: \*\* O pagamento da Pixbet teve um impacto significativo nas finanças do Botafogo. A equipe conseguiu investir em entrar na pixbet entrar na pixbet infraestrutura, incluindo a construção de novo estádio e também foi capaz para fortalecer seu esquadrão com aquisição dos novos jogadores; o acordo que envolve patrocínios junto à empresa permitiu ao clube aumentar suas receitas por merchandising ou outras fontes /p> E-mail: \*\*

### **Conclusão**

E-mail: \*\* Em conclusão, o pagamento que a Pixbet faz ao Botafogo é uma quantidade significativa de dinheiro com um grande impacto nas finanças do clube. O acordo entre as duas partes tem sido benéfico para ambas os lados e foi útil à obtenção da valiosa exposição das marcas pela empresa enquanto Botafogo recebeu apoio financeiro por parte dos parceiros: A parceria existente na companhia serve como exemplo sobre acordos mutuamente benéficos em entrar na pixbet prol desse crescimento ou desenvolvimento nos clubes esportivos; E-mail: \*\*

- E-mail: \*\* A figura exata do pagamento que a Pixbet faz ao Botafogo não é conhecida publicamente. E-mail: \*\*
- E-mail: \*\* O acordo de patrocínio entre a Pixbet e o Botafogo está em entrar na pixbet vigor desde 2024. E-mail: \*\*
- E-mail: \*\* O pagamento da Pixbet permitiu que a Botafogo investisse em entrar na pixbet entrar na pixbet infraestrutura e fortaleceu seu esquadrão. E-mail: \*\*

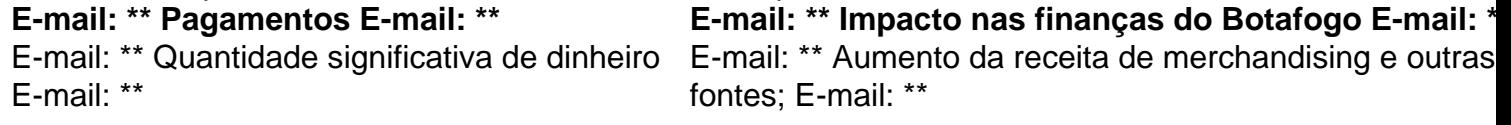

E-mail: \*\* Pixbet E-mail: \*\*

E-mail: \*\* Plataforma de apostas popular no Brasil. E-mail: \*\*

E-mail: \*\* Botafogo E-mail: \*\*

E-mail: \*\* Um dos clubes de futebol mais populares do Brasil. E-mail: \*\*

E-mail: \*\* Acordo de patrocínios E-mail: \*\*

E-mail: \*\* Acordo entre a Pixbet e o Botafogo que fornece exposição à marca, além de outros benefícios promocionais para ela em entrar na pixbet troca do pagamento significativo. E-mail: \*\*

### **entrar na pixbet :jogos de apostas online para ganhar**

### **Como Pegar Peixes Mais Laranjas no Pixbet: A Dica do Recorde Mundial**

No mundo da pesca, há um nome que ressoa com force, e esse é o do recorde mundial de peixes laranjas, com um peso avassalador de 22,4 lb (10,17 kg). Esse recorde, que resiste há mais de 8 décadas, pertenceu a George Perry, um pescador que viveu nos EUA.

Embora algumas pessoas duvidassem dessa façanha, devido à falta de provas fotográficas, os familiares de George Perry acabaram por presentear o mundo da pesca com uma {img}do

lendário peixe em entrar na pixbet 2006. Nesse momento, foi comprovada a história.

## **A Busca pela Captura de um Bass Mais Laranjas**

A pesca de um peixe laranjas merece atenção especial; pressupondo que você esteja interessado em entrar na pixbet capturar um espécime de grande porte. Pesquisas indicam que o local ideal para este tipo de pesca é até 10 pés de profundidade, embora existam variações. Normalmente, os peixes mais pequenos são encontrados em entrar na pixbet águas rasas, enquanto os peixes nas profundezas mais elevadas tendem a serem mais apáticos.

Ao optar por uma pesca a uma profundidade mais abrangente, entre 8 a 12 pés, maximiza-se a chance de encontrar um peixe laranjas de grande tamanho. Segundo informações disponíveis no site /como-jogar-bingo-sportingbet-2024-07-09-id-21987.html, dedicar algum tempo à pesquisa das áreas de pesca mais promissoras permite individuar facilmente locais com a densidade mais elevada de peixes, e consequentemente, entrar na pixbet captura.

Adotar a estratégia adequada acaba por incrementar suas chances na captura de peixes maiores nos principais torneios do Pixbet ou em entrar na pixbet campeonatos nacionais.

### **Recordes Mundiais e Peixes de Destaque**

Os torneios como o Pixbet, por exemplo, prestigiam frequentemente a captura de peixes laranjas de recordes. Tem-se um novo recorde sendo homologado pelo corpo responsável por esse seguimento; assim, investigar as principais tendências na pesca nunca foi muito necessário do que agora.

Analisar detalhadamente as tendências, informações relevantes sobre profundidades de pesca, climaavorável, seleção dos melhores locais de pesca e estudo de historial pré-competitivo comprovará, no futuro próximo, o sucesso de seus esforços.

Assim, como George Perry, estará a um passo de ingressar na lista de pescadores aclamados, já que aqui no Brasil todo pesqueiro nobre sonha um dia poder se vangloriar de, ao menos, tentar superar o que parece, para muitos, um mito: o maior recorde mundial em entrar na pixbet pesca de peixe laranjas, no Pixbet ou qualquer outro torneio de pesca de competição. Basta apostar seu R\$ no site do PixBE em entrar na pixbet eventos sobre "pesca de peixe Laranjas"!

E daqui a pouco estará você entre os fenômenos, trilhando, até mesmo, os passos de pescadores de peixe laranjas históricos e lendários, conquistanto cotas e superfócies do óbolo virtual do Pixbet.

(Word count: 614 words) Será que vamos ver seu nome no topo da lista de vencedores nos próximos níveis de

Como funciona o jogo Pixbet?

A Pixbet é conhecida por seu saque rápido e descomplicado. A principal forma de pagamento usada é o Pix, processado em apenas alguns minutos. Mas, atenção! Para o saque Pixbet funcionar, é preciso que o CPF

do no seu cadastro na casa de apostas seja o mesmo associado a entrar na pixbet conta

### **entrar na pixbet :real bet365 com**

## **Jude Bellingham: el dueño de la liga española**

Jude Bellingham ha demostrado ser el verdadero dueño de la liga española en 5 su primera temporada en el Real Madrid. Desde su debut en agosto hasta la victoria titular en abril,

Bellingham ha 5 anotado 21 goles en todas las competiciones, 17 de ellos en la liga.

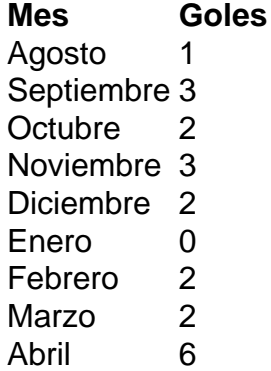

Con una efectividad de más del 20% en 5 los disparos a puerta, Bellingham se ha convertido en el máximo goleador del Real Madrid en la liga y uno 5 de los jugadores clave en la consecución del título. Además, ha demostrado su liderazgo en el terreno de juego y 5 fuera de él, destacando su calma y madurez a pesar de su corta edad.Jude Bellingham ha tenido un gran impacto en su primera temporada en el Real Madrid, anotando 5 goles clave y destacando en el terreno de juego.

El centrocampista inglés ha destacado 5 por su habilidad para anotar goles en momentos clave, especialmente en derbis contra el FC Barcelona y ante equipos como 5 Napoli en la Champions League.

- $\bullet$  Gol de la victoria en el derbi contra el FC Barcelona en abril de 2024 (3-2) $^{[1]}$
- $\bullet$  Gol en el minuto 93 contra Getafe en noviembre de 2024 (1-1) $^{[2]}$
- $\bullet$  Gol en el minuto 95 contra Union Berlin 5 en septiembre de 2024 (5-4) $^{[3]}$

El rendimiento de Bellingham en su primera temporada en La Liga ha superado las expectativas 5 y ha llevado al Real Madrid a conseguir el título de liga, ganando de manera contundente en los enfrentamientos contra 5 equipos directos como el FC Barcelona.

#### **Referencias**

- 1. [casas lotericas online](/casas-lotericas-online-2024-07-09-id-17475.html) Video resumen del partido Barça Real Madrid (2-3): Bellingham decide el clásico 5 en el minuto 90
- 2. <u>[baixar aplicativo bet365](/baixar-aplicativo-bet365-2024-07-09-id-7237.html)</u> Video resumen del partido Getafe Real Madrid (1-2): el gol de Bellingham en el minuto 5 93
- 3. <u>[site de aposta que dá bônus grátis](/site-de-aposta-que-d�-b�nus-gr�tis-2024-07-09-id-43999.html)</u> Video resumen del partido Real Madrid Union Berlin (5-4)

Author: condlight.com.br Subject: entrar na pixbet Keywords: entrar na pixbet Update: 2024/7/9 14:34:11